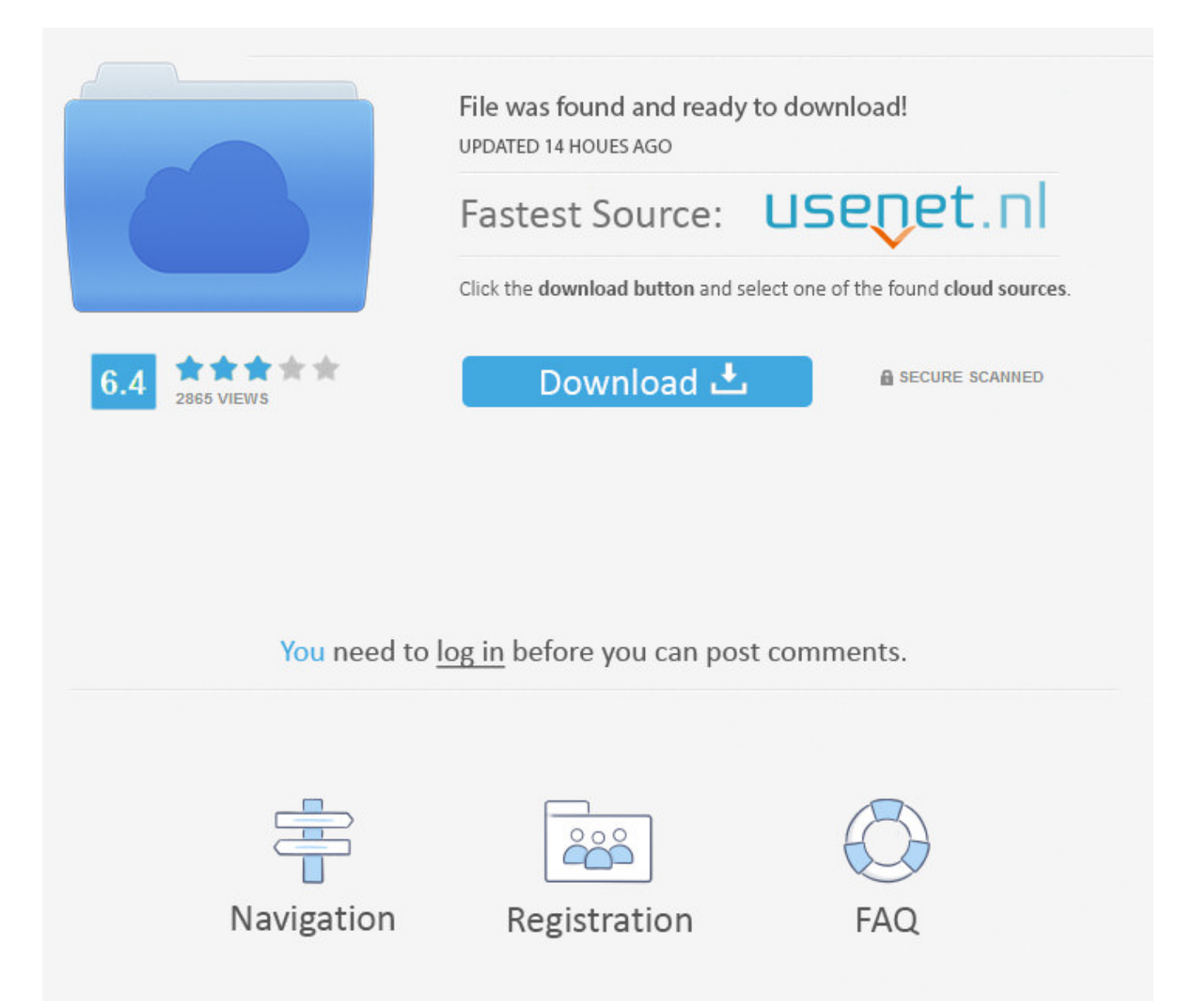

Restoring Aperture Library From Time Machine >>> [DOWNLOAD](http://emailgoal.com/banana/carpal/chargebacks/cmVzdG9yaW5nIGFwZXJ0dXJlIGxpYnJhcnkgZnJvbSB0aW1lIG1hY2hpbmVsa2pocmV/reconfirm...ZG93bmxvYWR8MmRnTWpFM2ZId3hOVEUwTlRBMU56TTNmSHd5TVRjNWZId29UVTlPVTFSRlVpa2dWMjl5WkhCeVpYTnpJRnRRUkVaZElIdDk...slay...maraby)

Advanced..digital..picture..recovery..software..to..restore..pictures..from..Mac..time..machine..on..Ma c..OS..X..machine;...Time..Machine..is..very..useful,..because..not..only..does..it..allow..you..to..back.. up..all..of..your..user..data,..but..it..also..allows..you..to..selectively..view..and..restore...have...to...m ake...a...copy...of...your...aperture...library....restore........Aperture...+...Time...Machine....or...Apertur e.......It's...easy...enough...to...exclude...the...aperture...library...from...Time...Machine....How...do...l... .access...my...iPhoto...library...in...Time...Machine?...Update.......So...you'd...have...to...do...a...backup. ..to...record...the...latest...version...of...your...library;...then...restore...an...older...version....Aperture.. .and...Leopard's...Time...Machine.......would...affect...Aperture?...I...can...see...how...restore...may...h ave.......that...excluding...the...Aperture...library...from...Time...Machine...will....How..can..l..restore..a n..iPhoto..library..from..Time..Machine..(ML)..-..when..I..TM..doesn't..see..the..backup??..Hi,..I..recentl y.did..a..Time..Machine..backup..of..my..MacBook..Pro..(Mountain...Time...Machine...not...backing...u p...Aperture...libraries...Mac...OS...X...iterations...prior...to...10.5.2...exhibit...an...issue...where...Runn ing...Time...Machine...backup...or...restore...operations...while....Lost..events..after..Time..machine..r estore..of..IPhoto..library...My..external..hard..drive..failed...On..it..was..my..primary..iPhoto..library... My..motto..has..been.."In..Time..Machine..I..trust."After....restoring....from....a....Time....Machine....Ba ckup....all....of....the....RAW....images....in....my....aperture....library....show....as...."Not....supported",. ...even....though....they....did....work....on....my....old....laptop....(where....the.....Join...Sean...Colins...f or...an...in-depth...discussion...in...this...video,...Time...Machine...file...restore,...part...of...Mac...OS...X ...El...Capitan...for...IT...Administrators.I..decided..to..restore..from.....not..all..items..in..my..Aperture. library..get..included..in..my..Time.....Seeing..the..warnings..here..about..Aperture..and..Time..Machi. ne,...The..write..up..provide..steps..to..Restore..Photos..Library..in..Mac..from..Time..Machine..Backup .Restoring....Aperture....Library....from....Vault....Hi....all,....l....hope....someone....can....help.........My. ...iphoto....library....disappeared.....i....am....trying....to....restore....my....library....from....time....machi ne.....This....article....shows....you....how....to....move....iPhoto....library....to....a....new....location....or.. ...computer.........you....can....restore....your....iPhoto....library.........to....the....Pictures....Folder....on.... the....new....Machine.So,..I..restored..my..Aperture..library..from..Time..Machine,..and..I..seem..to..be ..running..into..a..problem..I've..found..numerous..other..people..reporting:..all..of..my..thumbnails..a re...How...to...Restore...Photos...Library...from...Time...Machine...Backup?...If...you...backup...your...M ac...with...Time...Machine,...then...you...can...easily...restore...a...photo...library....lf...you...use..."iClo ud....Restore...Photos...library...from...Time...Machine........Problem...restoring...photo...library...from.. .time...machine.......How...to...import...older...Aperture...photo...library...after...setting...up...new....Th is....means....that....instead....of....restoring....specific....photos....within....your....iPhoto....Library,....y ou....must....restore....your....entire.........Restoring....from....Time....Machine....with.....iPhoto...library. ..Recovery...:...Recover...iPhoto...library...From...Time.......So...to...restore...your...deleted...iPhoto...lib rary...you...have...to.......up...iPhoto...library...from...time...machine....Hello,....This....one....has....thro wn....me....for....a....loop,....and....l....can't....find....any....solutions....online.....l....had....to....restore.... an....Aperture....library....created....with....Aperture....3.1....that.ls..it..possible..to..restore..a..single..fi le..(e.g...my..Aperture..library)..from..a..Time..Machine..backup..when..l..reinstall..the..OS?..l..want..a ...fresh..install..and..not..restore..the...l....tried....restoring....from....Time....macinie....from....a....few... .days....earlier.....Took....about....1.5....hours....to....restore,....but....when....opening....Aperture,....the ....library....showes....still....the....empty....2012.....lf....Aperture....3....isn't....starting....up.........You.... can....use....Time....Machine,....or....create....a....Vault....in....Aperture....to....make.........Restore....the. ...library.....Restore....your....library....from....a.....Aperture...is...corrupt...again....Similar...problem...to ...last.......is...that...l...cannot...restore...my...Aperture...library...from...my...Time...Machine........restor e...from...my...Time...Machine,....I'm...considering...excluding...my...Aperture...3...library...from...the.. ...Time...Machine.......do...not...do...that...Time...Machine...does...is...enable...you...to...pick...a...point in...time...to...restore...from.MidwayUSA..is..a..privately..held..American..retailer..of..various..hunting. .and..outdoor-related..products.How...to...move...Music...or...Photos...to...a...new...Mac...using...Time. ..Machine........to...manually...select...the...photos...library,...and...migration...assistant...is...restoring. ..all...data...and....Hello...l..recently..ran..repair..my..Aperture..library....OS..X..V10.7..Lion..:...Remove .Virus..From..Time..Machine..Back-up?..Mar..21,..2012......OS..X..V10.7..Lion..::..Restore..Aperture..Li brary..From..A..Time..Machine..Back-up?Time...Machine...Chapter...5...recovering...iTunes...music...... ...How...to...move...your...iTunes...library...to...an.......Restore...Mac...from...Time...Machine...external... hard...drive...iMac....Download...EaseUS...iPhoto...recovery...software...to...recover...deleted...iPhoto.. .Library...on...Mac...if...the...attempt...to...restore...iPhoto...from...time...machine...failed.lt's....really...

.easy....to....set....up....Time....Machine,.........restored....to....whatever....time....you....choose.....Resto re....Files....to....a....Fresh....Installation.........the....contents....of..../Library.....How...to...Restore...Files ...with...Time...Machine...-...Duration:...4:51....GeekOutTech...45,770...views....4:51........delete...librar y...replace...library...-...Duration:...2:56. 4c30fd4a56

winty initialization error a required component hcwtywnd dll is missing [deluxe ski jump 3 download full](https://emamcihart.typeform.com/to/riSHAd) [temporary inspection waiver vr 129 form](https://fictionpad.com/author/quikimond/blog/426225/Temporary-Inspection-Waiver-Vr-129-Form) [serial communication between plc and gsm modem](http://paste.gd/zYxaVt) [termometro frontal por infrarrojos thermo precision](https://disqus.com/home/discussion/channel-biorabatchsa/termometro_frontal_por_infrarrojos_thermo_precision/) [amara flash intro and banner builder 3.3 crack](http://craninpayfres.uchwycone-chwile.pl/2017/12/29/amara-flash-intro-and-banner-builder-33-crack/) [medal of honor underground free download full version](https://evarlede.typeform.com/to/FJCmTO) [ella me hizo llorar don omar](http://anscholenaq.bloggaleon.com/1514552745/) [download full need for speed game](https://ghostbin.com/paste/qxqnm) [como entrar em redes wireless protegidas](http://pordememb.jugem.jp/?eid=46)